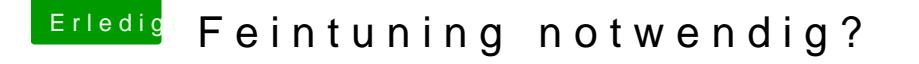

Beitrag von Orakel vom 27. Oktober 2019, 13:53

OK, nochmal in der Reihenfolge.

Ich habe alle kexte in einen "neuen Ordner" auf den Desktop kopiert. Die O den Verzeichnissen geblieben. Dann habe ich das Werkzeug ausgeführt. U AppleHDA Kext wieder zurück kopieren? Oder deinen Verwenden?